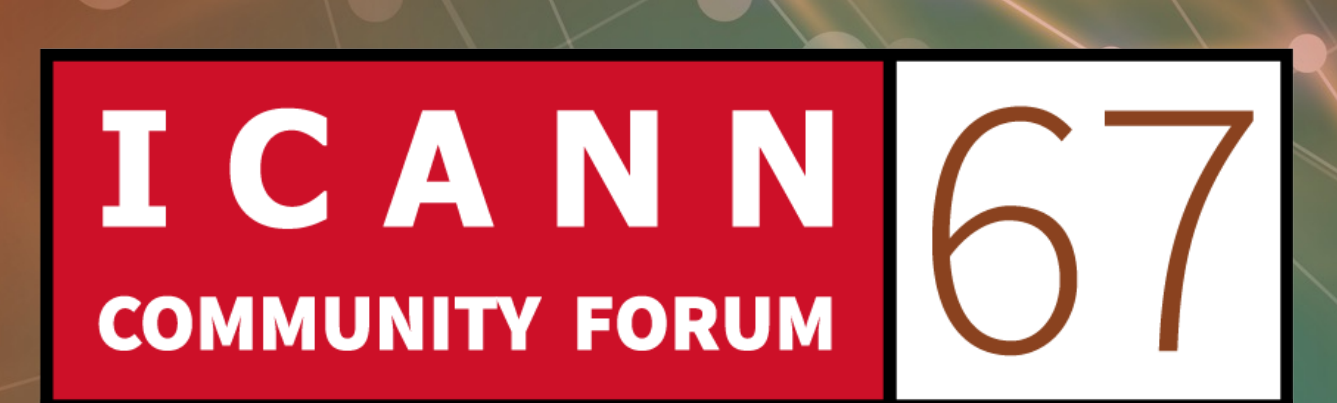

7-12 March 2020

# **Open Data Program Open Data Platform Launch V1**

**11 March 2020**

## **Session Information**

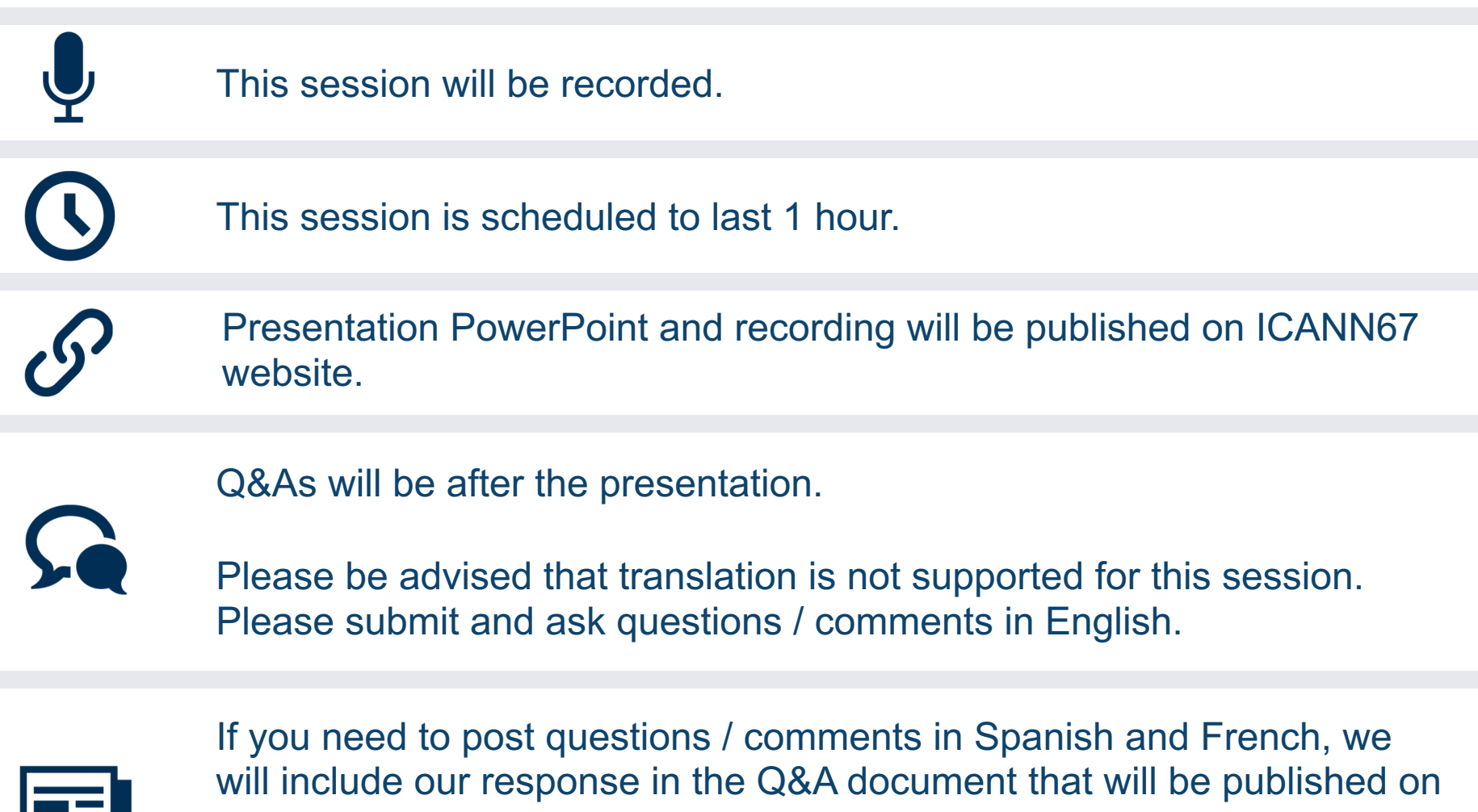

the ICANN67 session page after this session, along with other questions / comments we could not respond to during the session.

<u>a ma</u>

#### **Opening Remark**

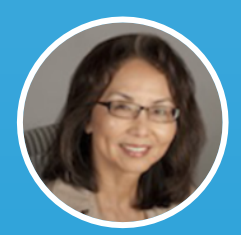

**Susanna Bennett** SVP & Chief Operating Officer

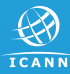

### **Presenters and Remote Participants Manager**

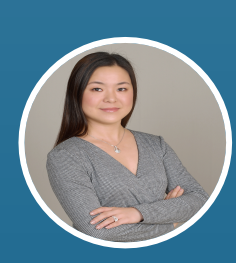

#### **Victoria Yang Operations**

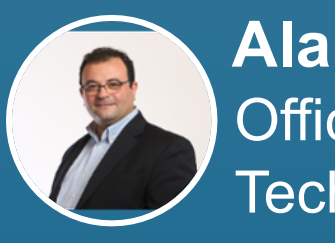

Office of Chief **Technology Officer Alain Durand**

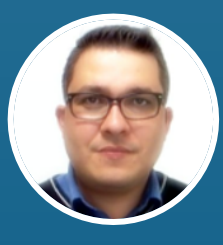

#### **Edman Perez** Engineering & Information Technology

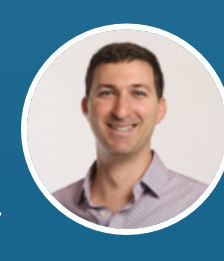

#### Global Domain Division **Russ Weinstein**

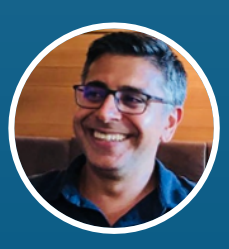

Global Domain Division **Mukesh Chulani**

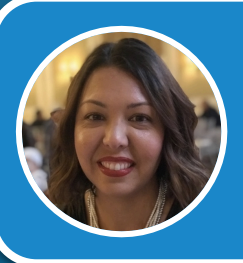

Remote Participants Manager **Marilia Hirano**

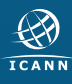

### **ICANN Open Data Program**

#### Aims to:

- Increase transparency and improve accessibility & availability of data.
- Strengthen ICANN org's procedures, processes, and standards for higher data usability.

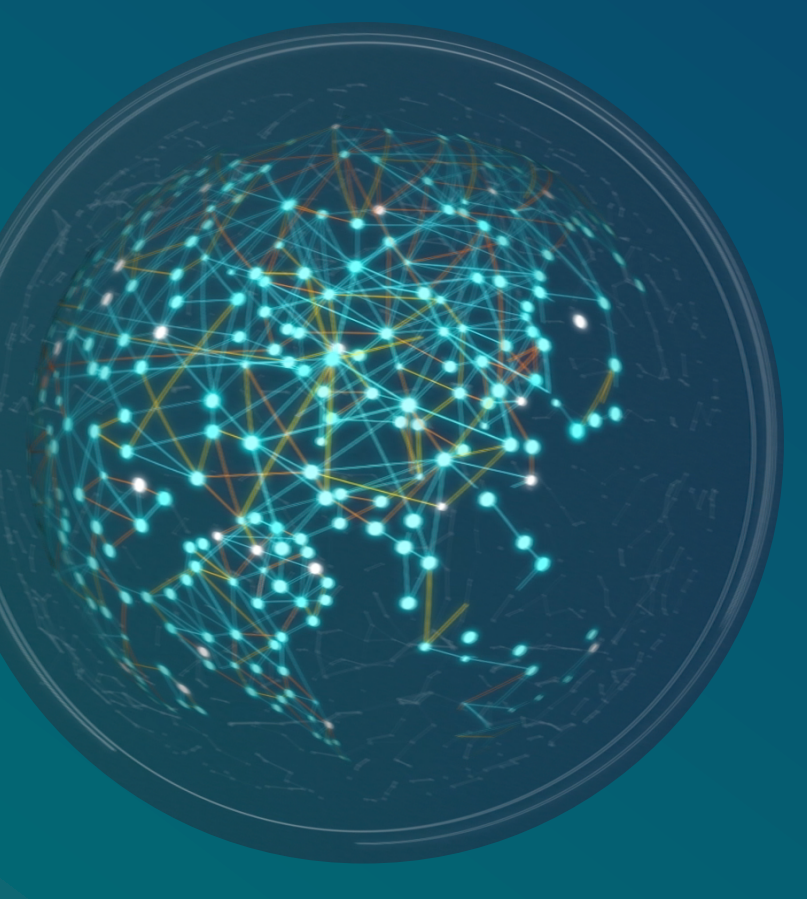

## **Open Data Platform Launch V1**

#### **Session Objective**

- $\odot$  Introduce the platform and its functionality.
- **◎** Introduce the published datasets.
- ⊙ Engage and encourage community to access the platform and available data. Provide feedback to ICANN org to continually improve this platform and the datasets.

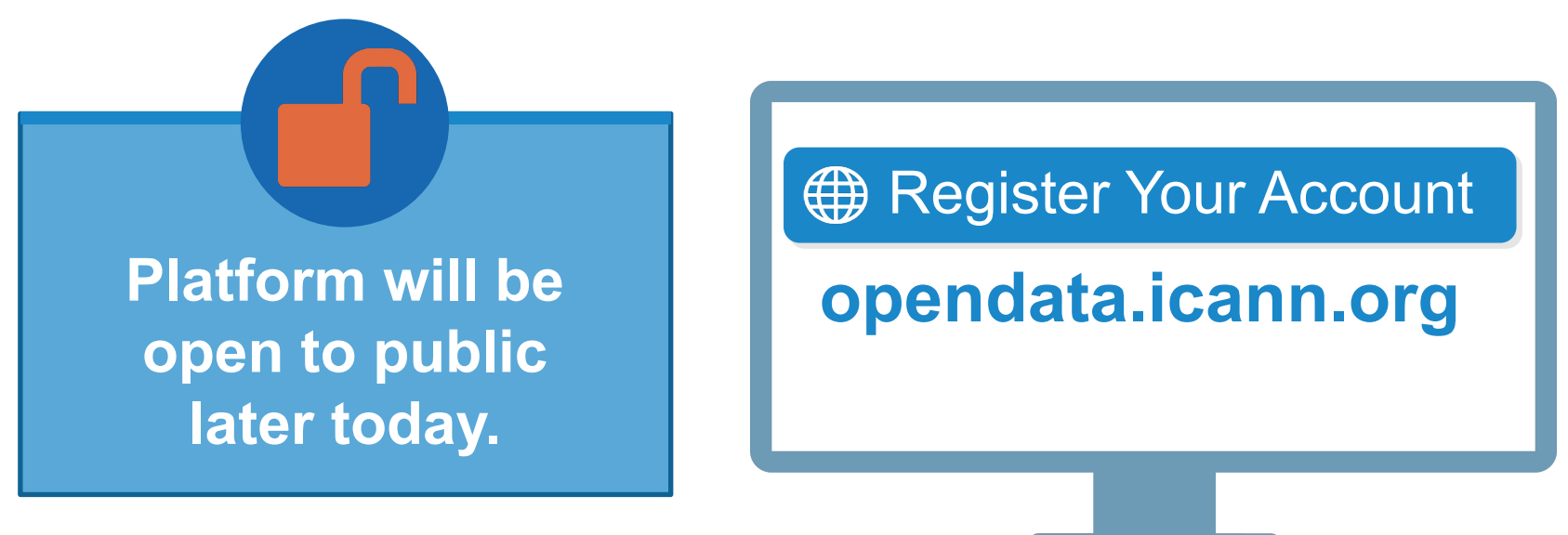

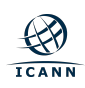

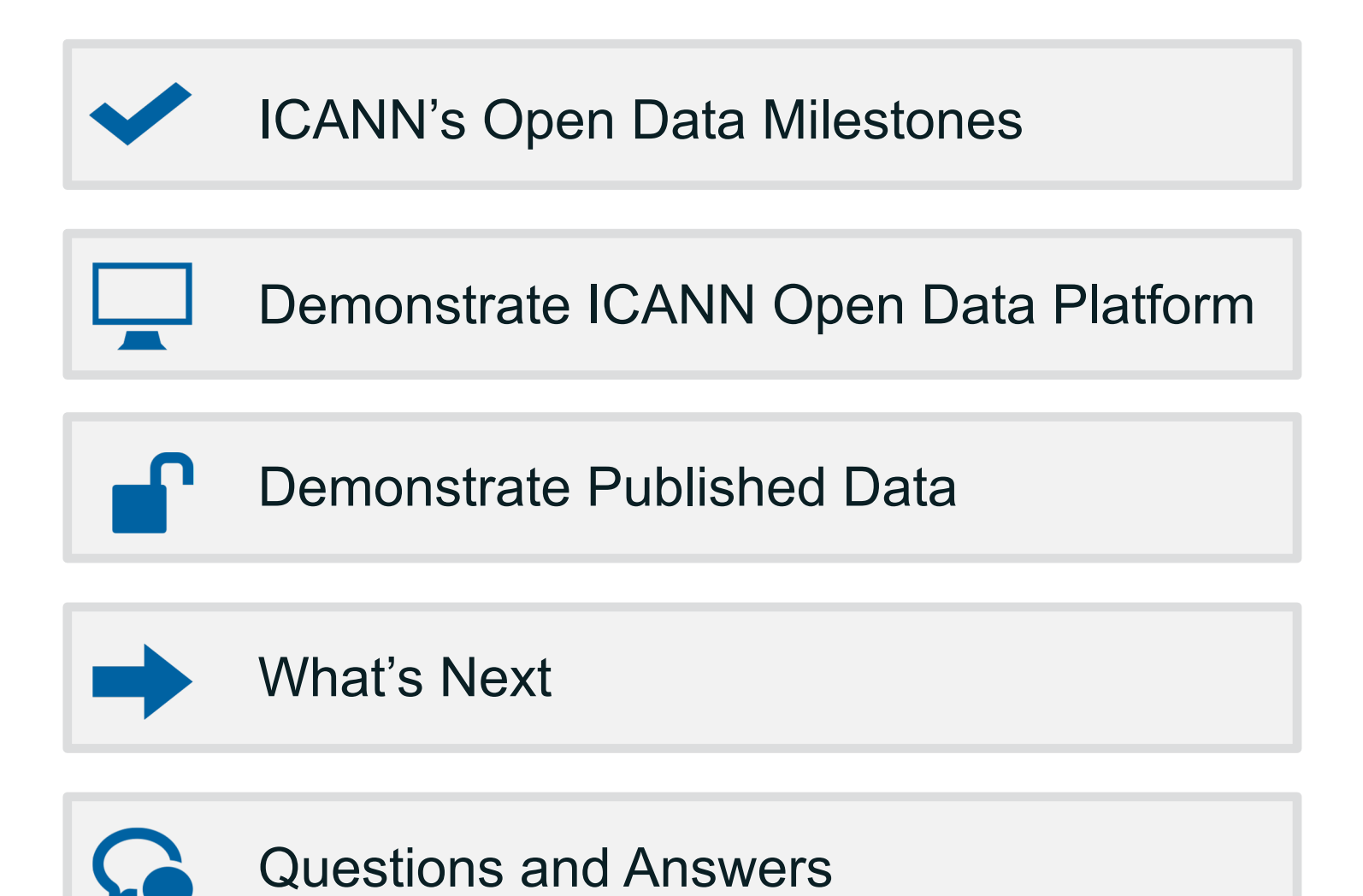

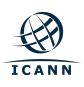

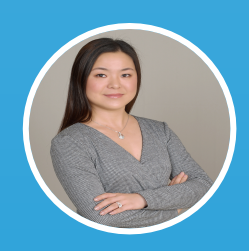

#### **Victoria Yang** Operations Senior Program Manager

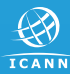

#### **ICANN's Open Data Milestones**

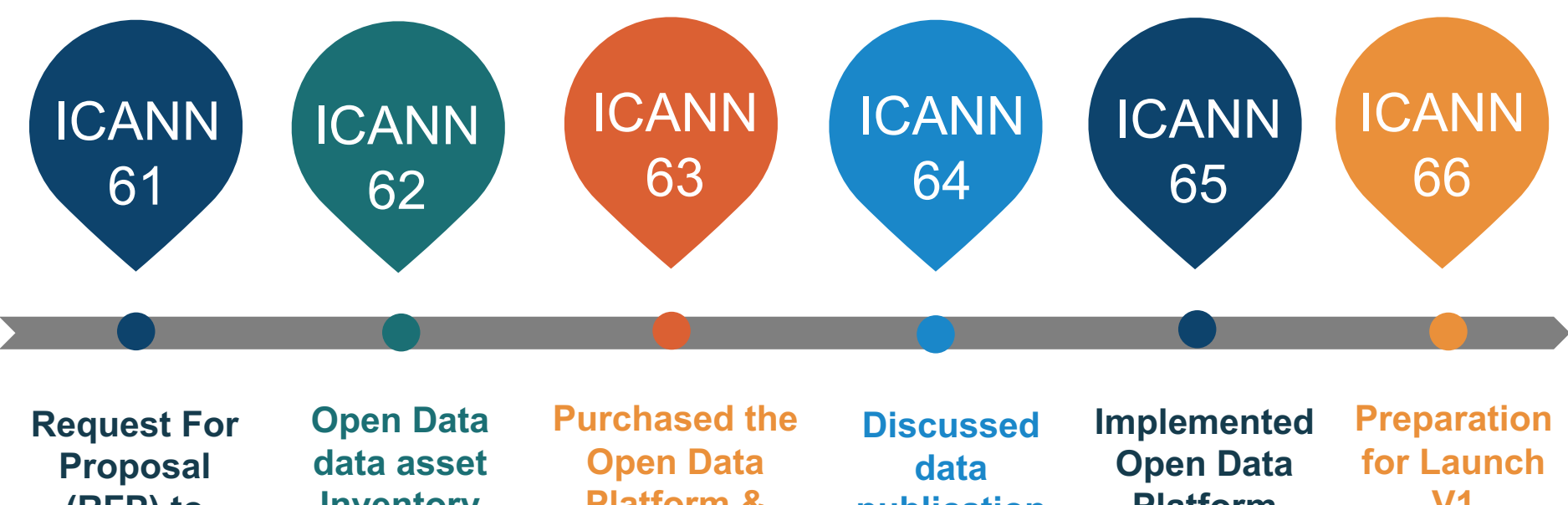

**(RFP) to acquire a SaaS Open Data Platform**

**Inventory and metadata public comment** 

**Platform & demonstrated Platform features**

**publication process with community** 

**Platform design & started dataset assessment for Launch V1**

**V1**

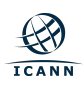

#### **ICANN Open Data Platform**

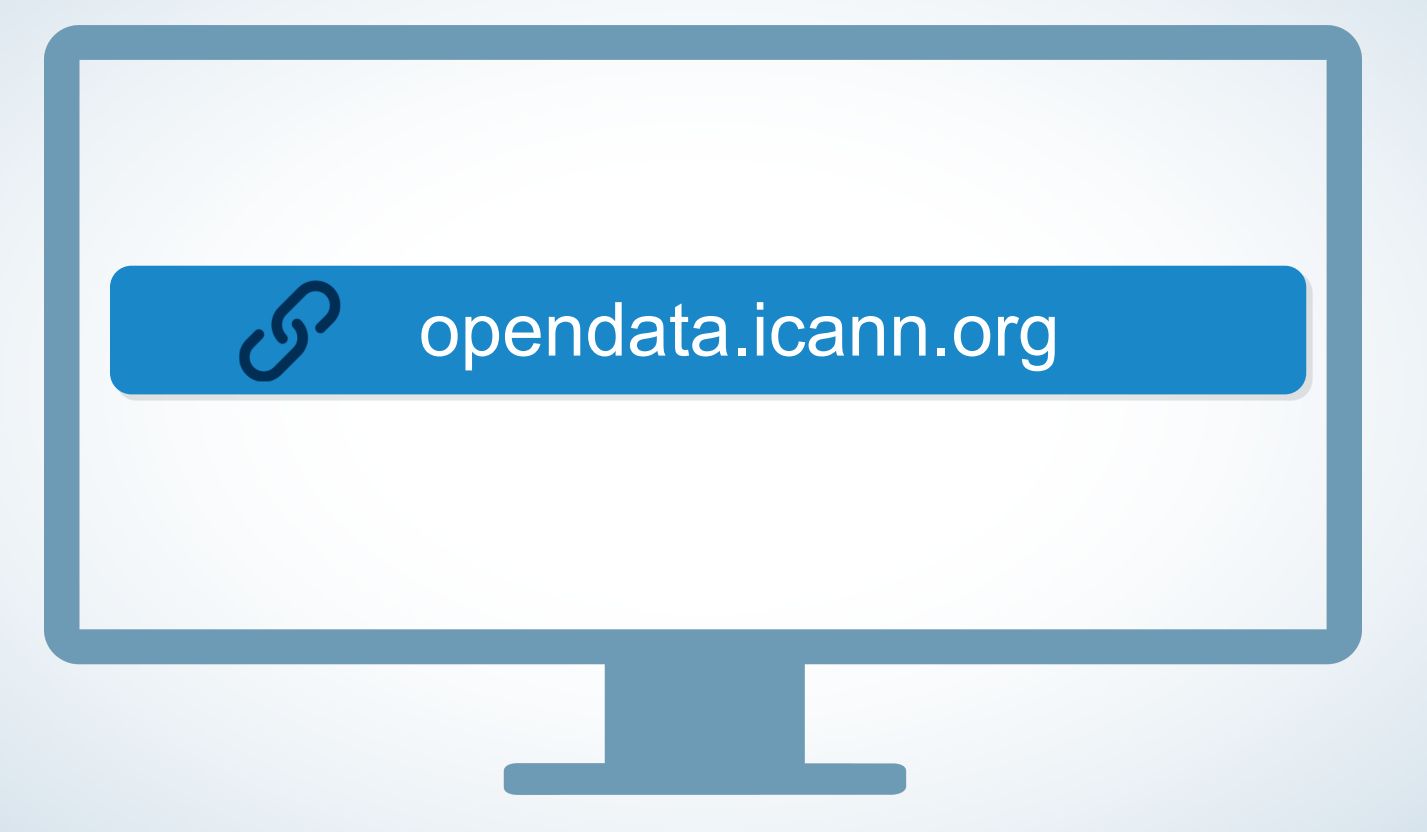

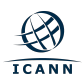

#### **ICANN Open Data Platform – Home Page**

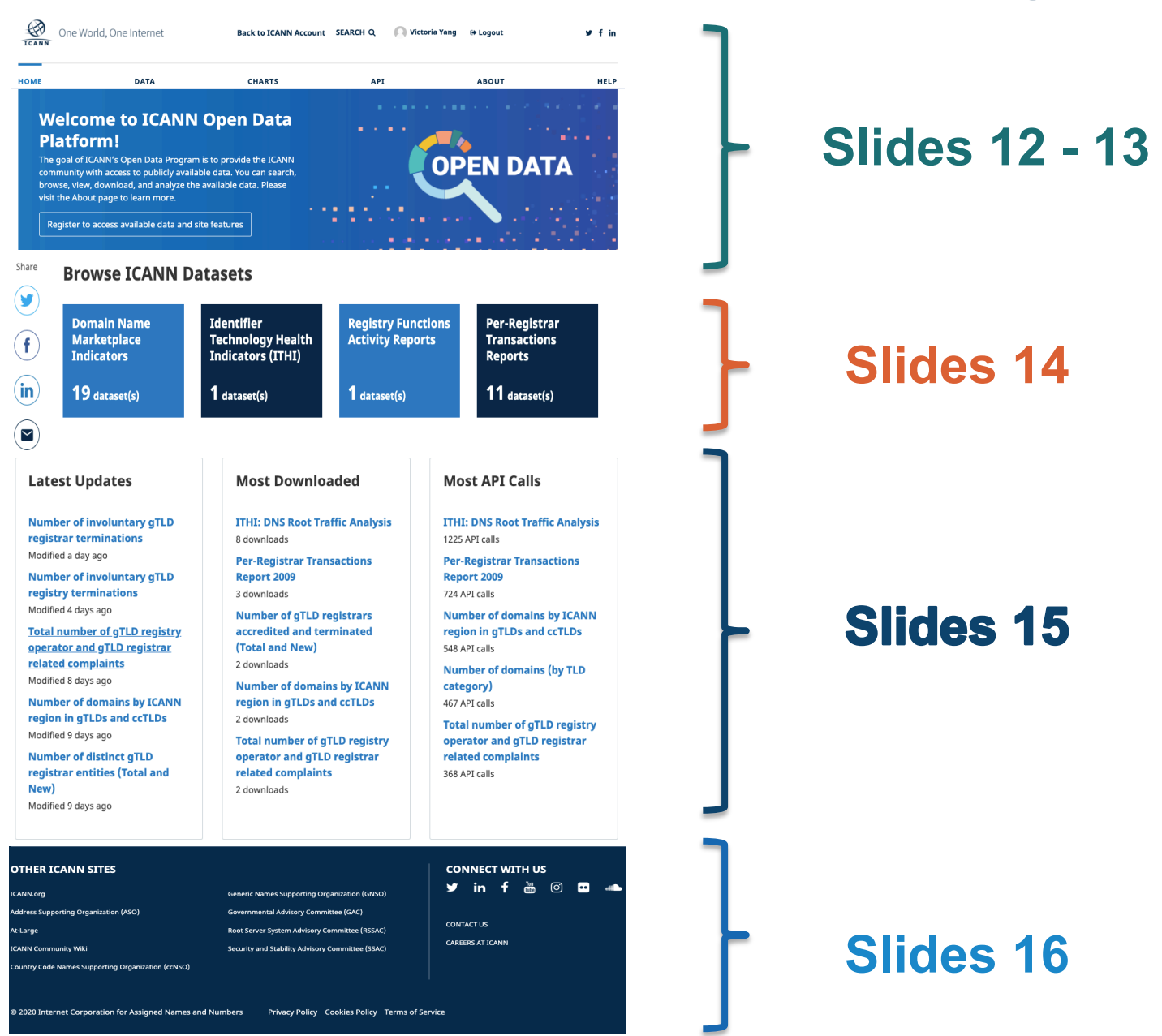

*Note: Metrics shown on this screen shot is for demonstration purpose only.* 

**ICANN** 

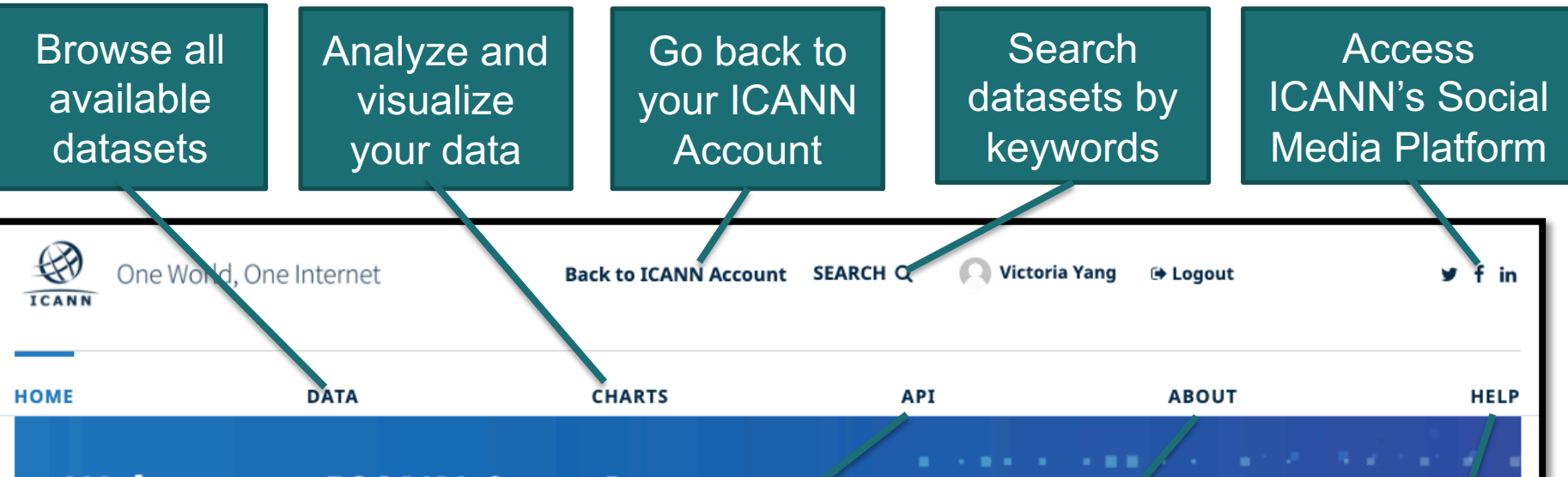

#### **Welcome to ICANN Open Data Platform!**

The goal of ICANN's Open Data Program is to provide the ICANN community with access to publicly available data. You car, search, browse, view, download, and analyze the available dzia. Please visit the About page to learn more.

Register to access available data and sice features

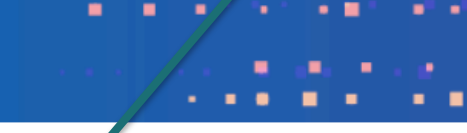

Search and download dataset using the API

Learn more about Open Data Program and this Platform

Check out the Help page for more resources

**OPEN DATA** 

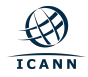

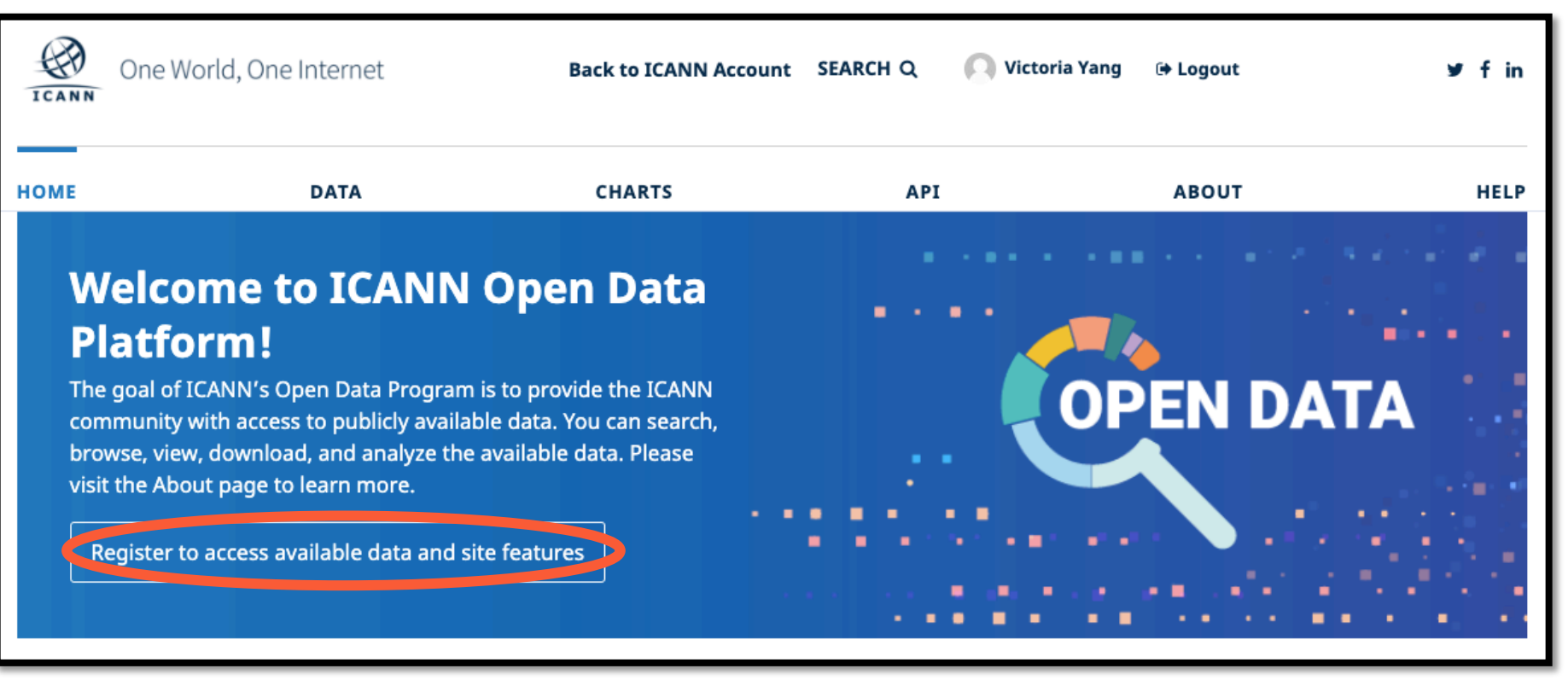

#### **By registering, your account will allow you to:**

- ❖ Access and use all data available on this platform for free
- ❖ Search, browse, view, download, and analyze the data, according to the platform's terms and conditions and the license(s) applied to each datasets
- ❖ Save customized analyses
- ◆ Choose to receive notifications when selected datasets are updated
- ❖ Generate API keys and view API quota usage

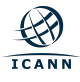

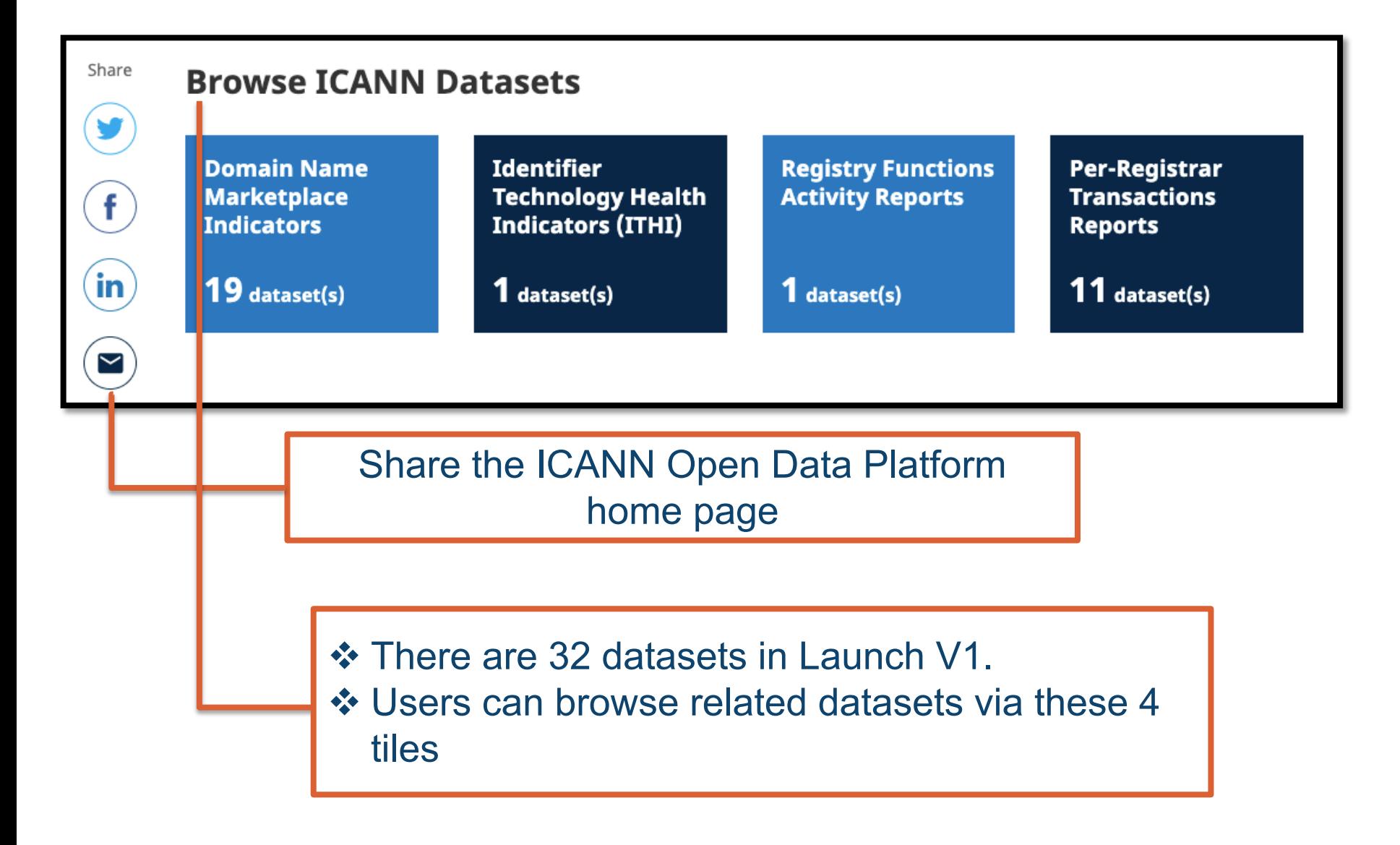

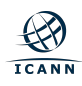

List of latest 5 datasets with either the data or metadata updated

List of top 5 datasets with the most downloads

#### List of top 5 datasets with the most API calls

#### **Latest Updates**

**Number of involuntary qTLD** registrar terminations Modified a day ago

**Number of involuntary gTLD** registry terminations Modified 4 days ago

**Total number of gTLD registry** operator and gTLD registrar related complaints

Modified 8 days ago

**Number of domains by ICANN** region in gTLDs and ccTLDs Modified 9 days ago

**Number of distinct aTLD** registrar entities (Total and New)

Modified 9 days ago

#### **Most Downloaded**

**ITHI: DNS Root Traffic Analysis** 8 downloads

**Per-Registrar Transactions Report 2009** 3 downloads

**Number of aTLD registrars** accredited and terminated (Total and New) 2 downloads

**Number of domains by ICANN** region in gTLDs and ccTLDs 2 downloads

**Total number of gTLD registry** operator and gTLD registrar related complaints 2 downloads

**Most API Calls** 

**ITHI: DNS Root Traffic Analysis** 1225 API calls

**Per-Registrar Transactions Report 2009** 724 API calls

**Number of domains by ICANN** region in gTLDs and ccTLDs 548 API calls

**Number of domains (by TLD** category) 467 API calls

**Total number of gTLD registry** operator and gTLD registrar related complaints 368 API calls

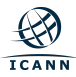

*Note: Metrics shown on this screen shot is for demonstration purpose only.* 

- ❖ Check out other ICANN sites
- ❖ Connect with us via ICANN Social Media Platforms
- ❖ Check out Career Opportunities at ICANN

#### **CONNECT VITH US OTHER ICANN SITES** in. 儡 **ICANN.org** Generic Names Supporting Organization (GNSO) Address Supporting Organization (ASO) Governmental Advisory Committee (GAC) **CONTACT US** Root Server System Advisory Committee (RSSAC) At-Large CAREERS AT ICANN **ICANN Community Wiki** Security and Stability Advisory Committee (SSAC) **Country Code Names Supporting Organization (ccNSO)** © 2020 Internet Corporation for Assigned Names and Numbers Privacy Policy Cookies Policy Terms of Service

Review our Privacy Policy, Cookies Policy and Terms of Service before using the Open Data Platform.

We are committed to continually improving this platform. We welcome your feedback, please contact us.

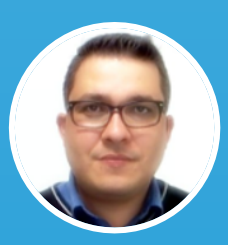

#### **Edman Perez**

IT Business Analytics & Intranet Manager

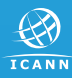

## **Data Page**

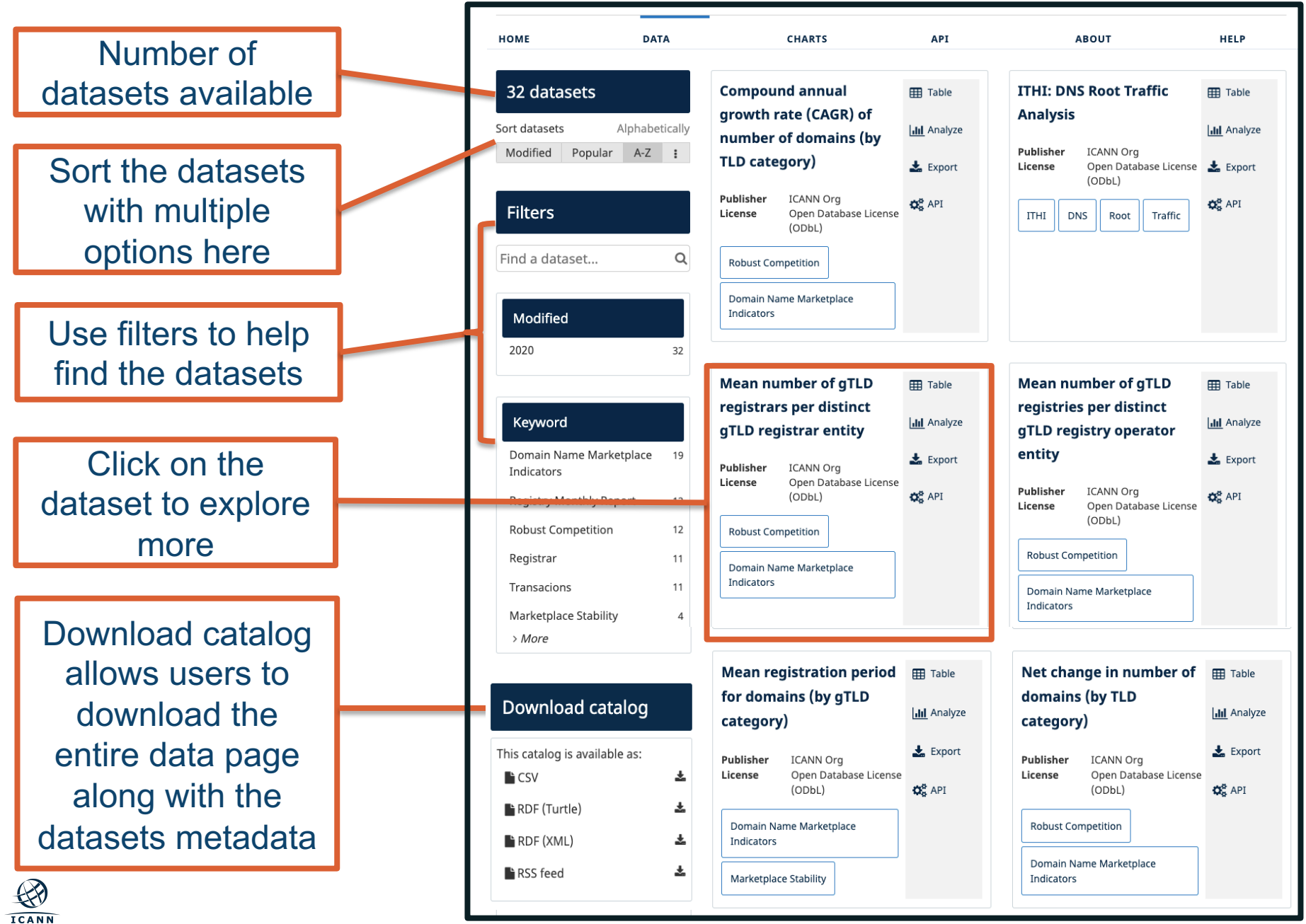

#### Select the Information tab to find basic information about the selected dataset

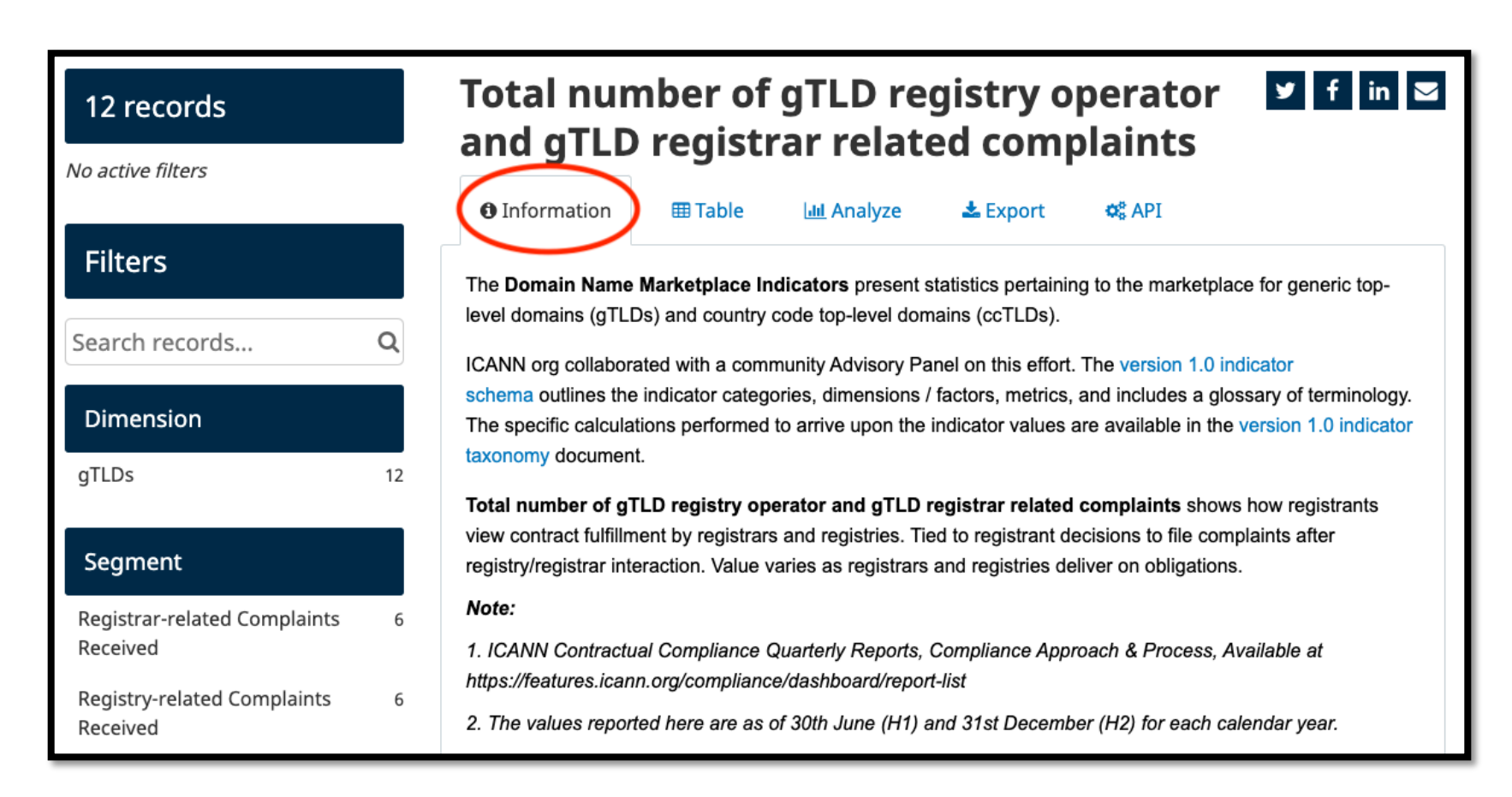

#### Select the Table tab to view the data as table

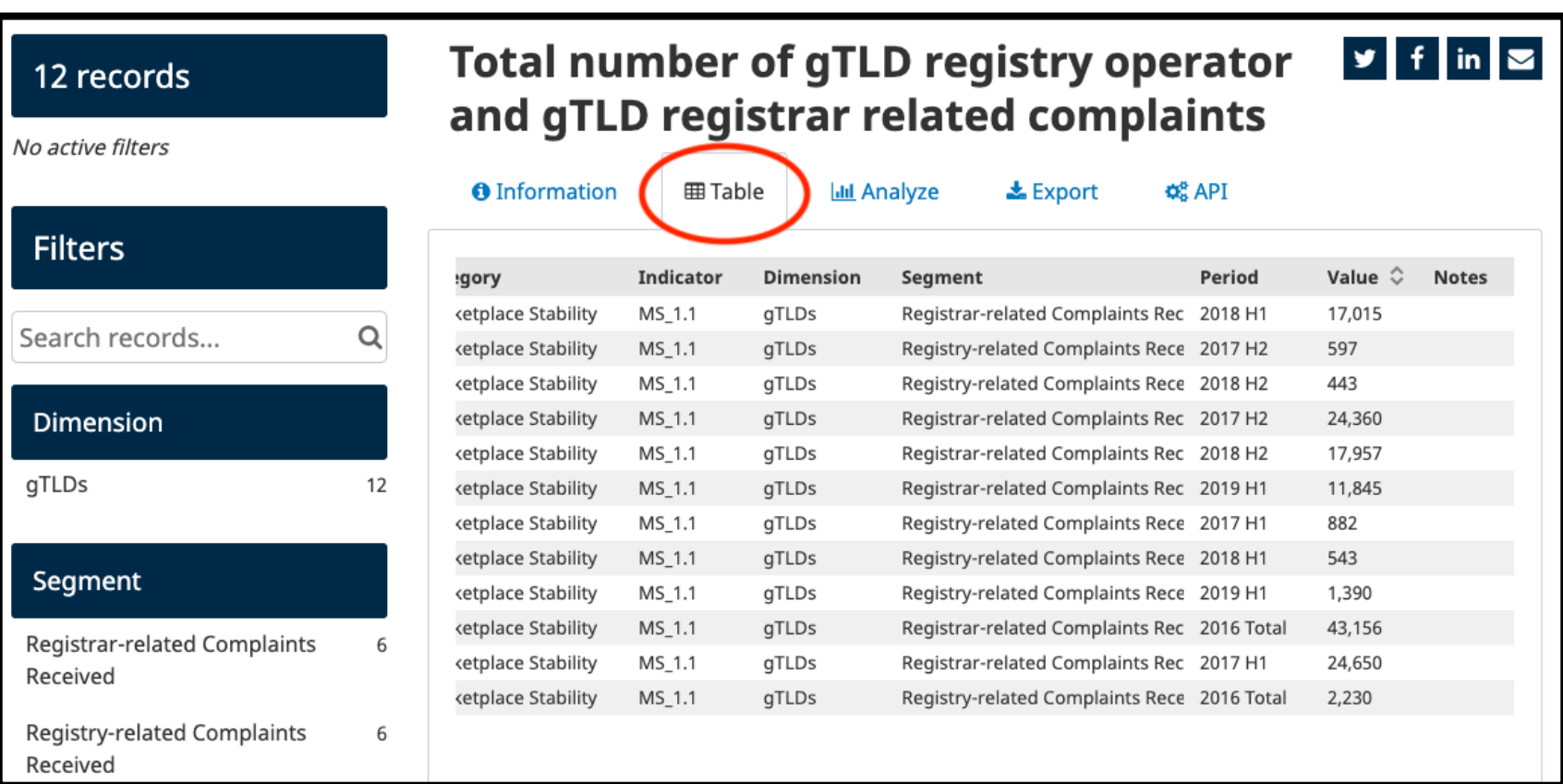

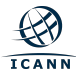

#### Select the Analyze tab to view the data as chart

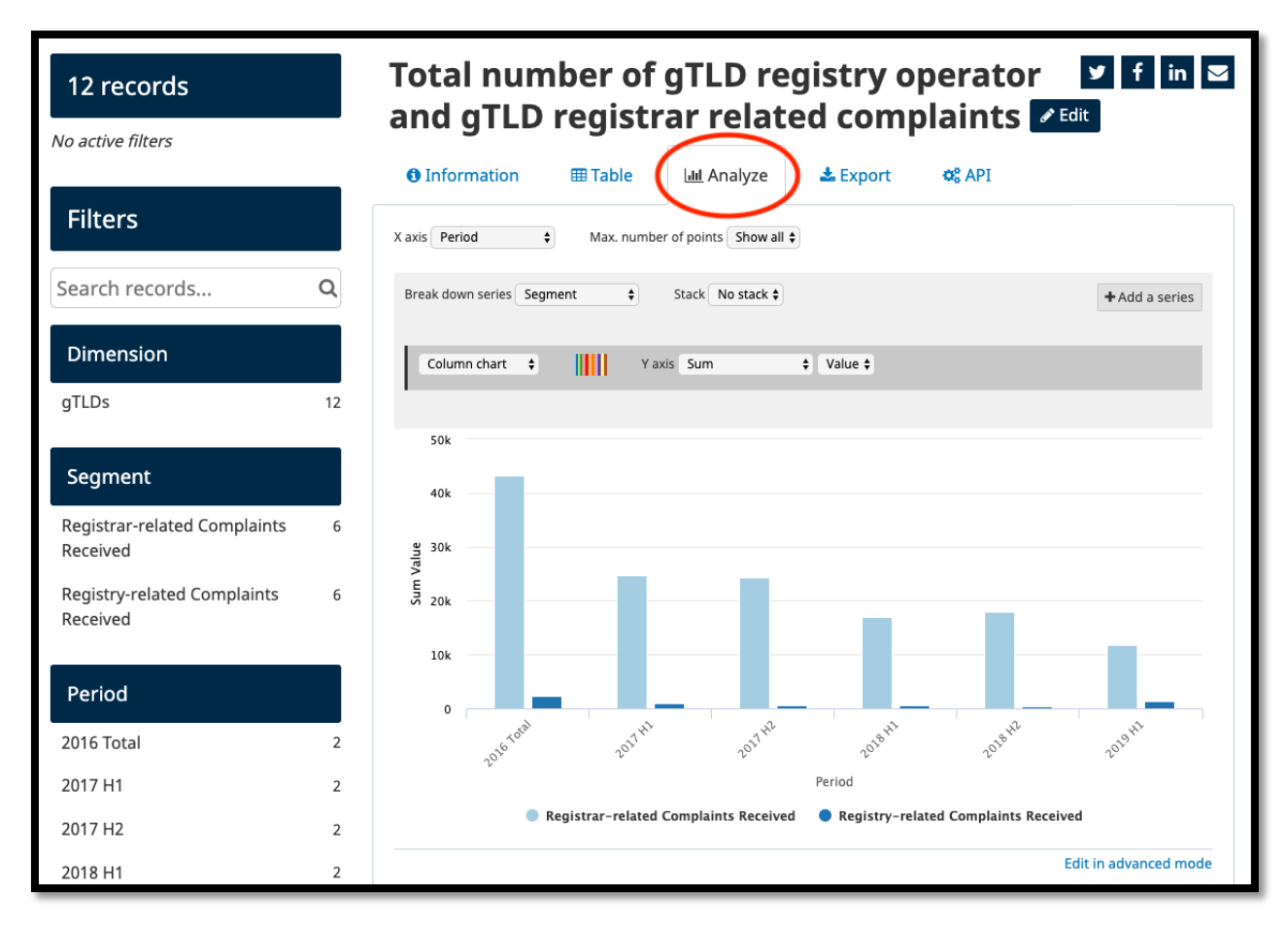

Please visit the **Help page** for more information and other available resources.

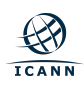

#### Select the Export tab to export the dataset in your preferred format

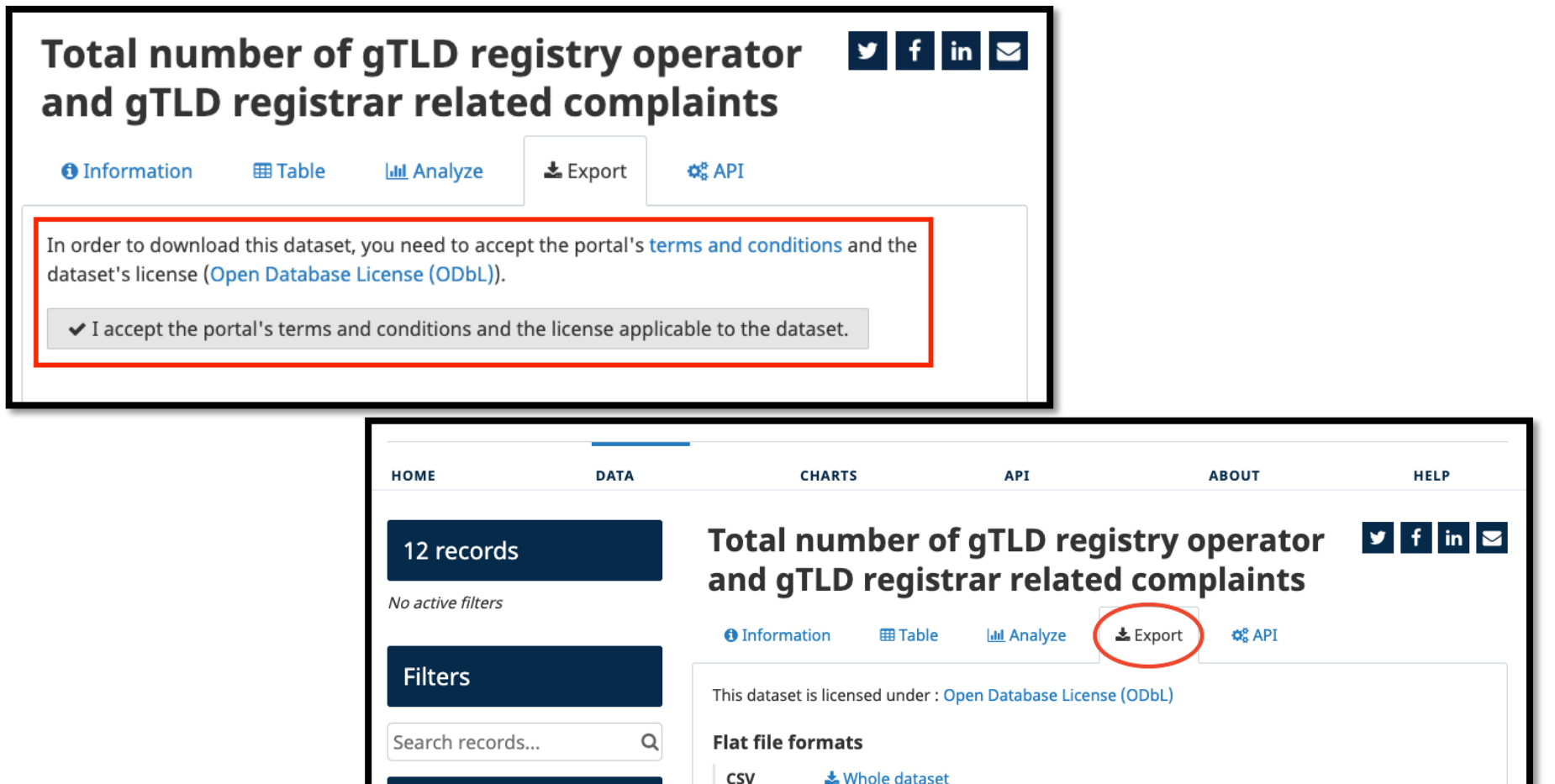

CSV uses semicolon (;) as a separator.

소 Whole dataset

12

**ISON** 

Dimension

gTLDs

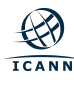

#### **Dataset Page** From any tab, you can share a link to a dataset on social media or by email

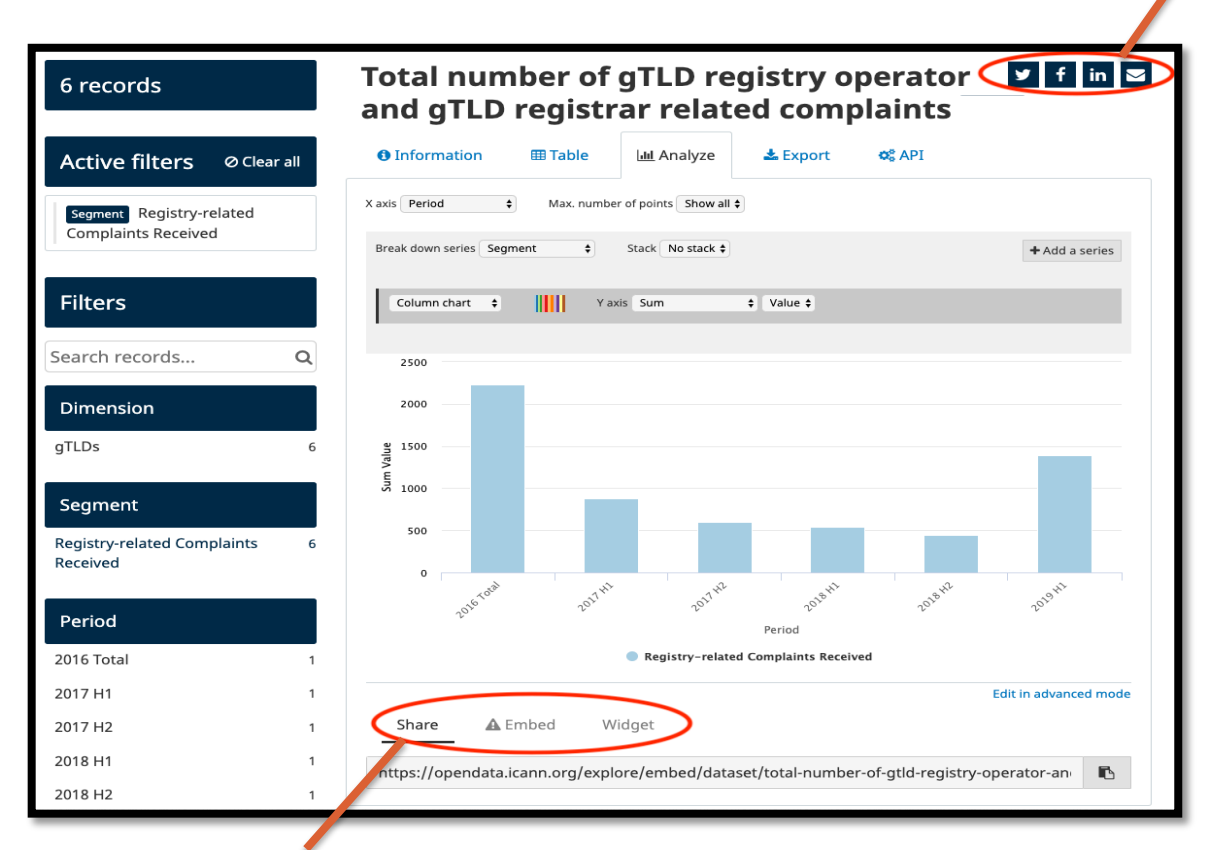

You also can share the dataset via embed or widget features, where applicable:

- ◆ Share: Selection will allow you to copy and paste a shareable URL
- $\div$  Embed: Selection will generate the iframe code of the visualization.
- ◆ Widget: Selection will generate the widget code of the visualization.

# **Other Pages:**

#### ¤ **Charts page**

- $\circ$  With the Chart builder tool, you can visualize multiple datasets on a single customized chart.
- $\circ$  Compare to the Analyze tab on a dataset page, this page will give your more options, such as combining different datasets.

#### ¤ **API page**

- o The API (Application Programming Interface) is an interface for programs to communicate and exchange data.
- ¤ Please visit the **About page** and **Help page** for more information and available resources.

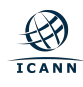

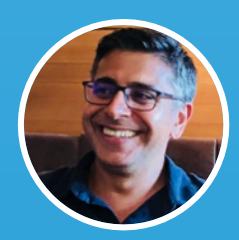

#### **Mukesh Chulani** gTLD Accounts Senior Manager

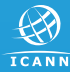

# **Do[main N](https://www.icann.org/resources/pages/metrics-gdd-2015-01-30-en)ame Marketplace Indicators**

- $\odot$  The Domain Name Marketplace Indicators presents statistics pertaining to the marketplace for generic top-level domains (gTLDs) and country code top-level domains (ccTLDs).
- ⊙ ICANN org collaborated with a community Advisory Panel to develop relevant indicator schema and taxonomy.
- $\circ$  ICANN org has released 2 refreshes so far, which are availal icann.org in Excel sheet format. These indicators are updated a year.
- $\odot$  Transitioning from Excel sheet on icann.org to Open Data Plat not only provides users ability to refine the data with search a filter functionality, but also the opportunity to visualize data and their stories.

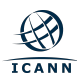

#### **Example**

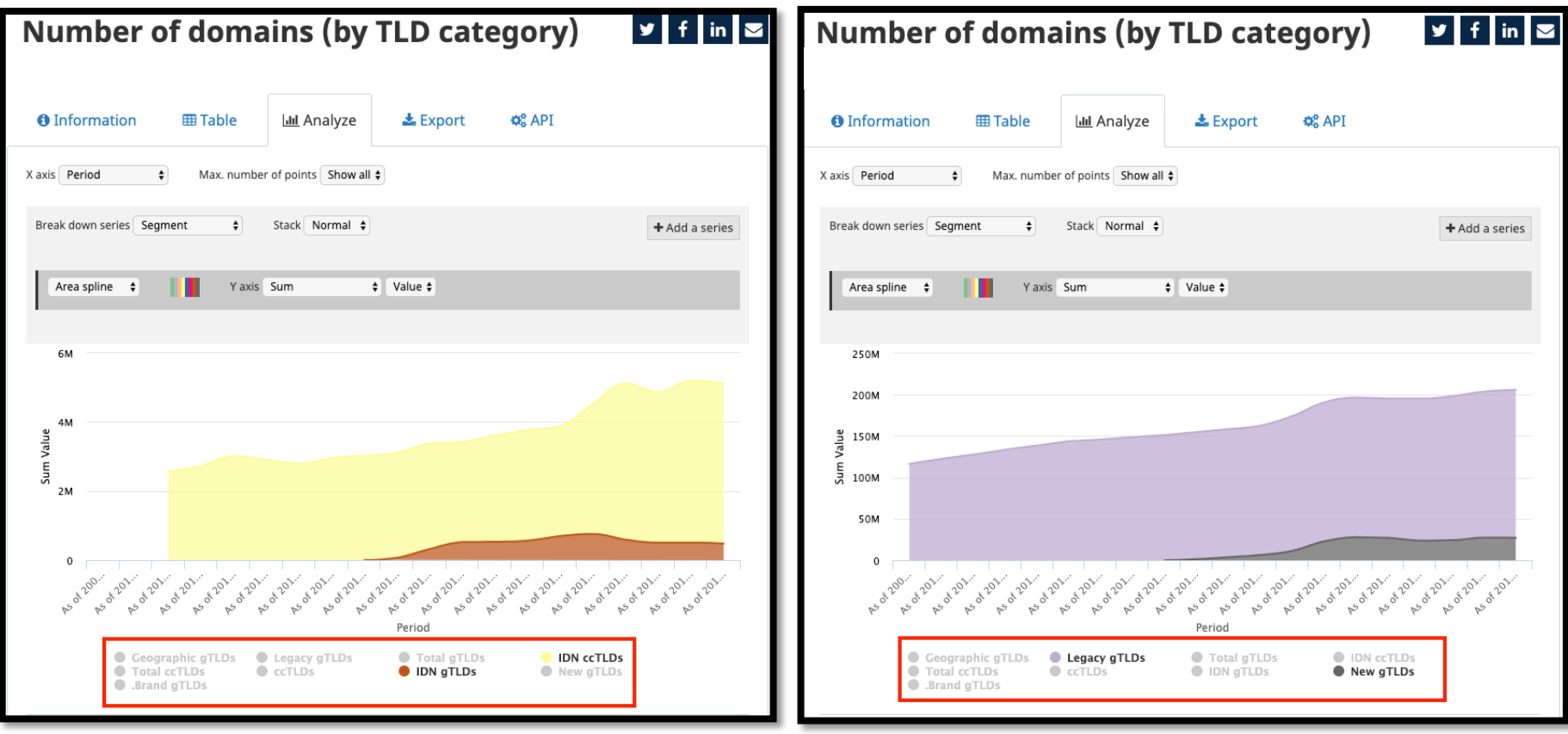

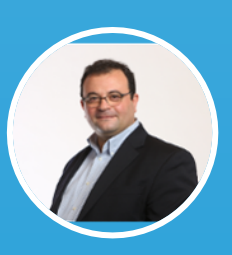

#### **Alain Durand** Principal Technologist

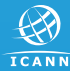

## **Identifier Technology Health Indicator (ITHI)**

- ⊙ In 2017, ICANN started the project to monitor the health of the registered identifiers ecosystem through a set of Identifier Tecl Health Indicators (ITHI) or ITHI Metrics. The eight metrics (ind along with its detailed data can be seen on the site https://ithi.research.icann.org.
- $\odot$  Metrics 3 (M3) DNS Root Traffic Analysis is published via La V1.
- ⊙ The move of this metric (ITHI M3) to the Open Data Platform w enable users to access all historical data and timely update with data. Today, data published on ITHI site is a snapshot of past months; however, in Open Data Platform, it includes monthly data beginning of Jan 2018, and data will be modified every month additional monthly data.
- ⊙ ICANN org will continue maintaining the ITHI site in parallel with publishing data on Open Data Platform.

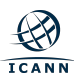

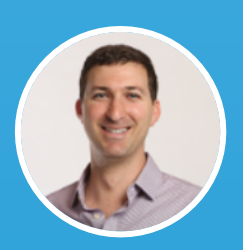

#### **Russ Weinstein** Sr. Director, gTLD Accounts & Services

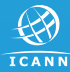

## **Monthly Registry Reporting**

- Registry Functions Activity Reports and Per-Registrar Transaction Reports are submitted to ICANN as part of contractual obligations.
- $\odot$  Both reports are currently published on icann.org.
- $\odot$  Both reports are not published until three months after the end the month to which the report relates.
- $\odot$  Moving both reports from icann.org to Open Data Platform ma the data easier to consume. E.g. the Per-Registrar Transactic Report structured by year contains approximately 1 million red (# of rows), users can consume all TLD transactions data of 1 months by accessing 1 dataset.
- ⊙ The data will continue to be available in its current format on icann.org until  $FY21$  Q2, after which, the data will be disconting on icann.org and only be available via the Open Data Platforr

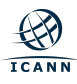

#### **Example**

#### Per-Registrar Transactions Report 2018 **v** f in  $\approx$

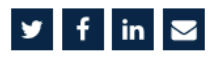

No active filters

985,358 records

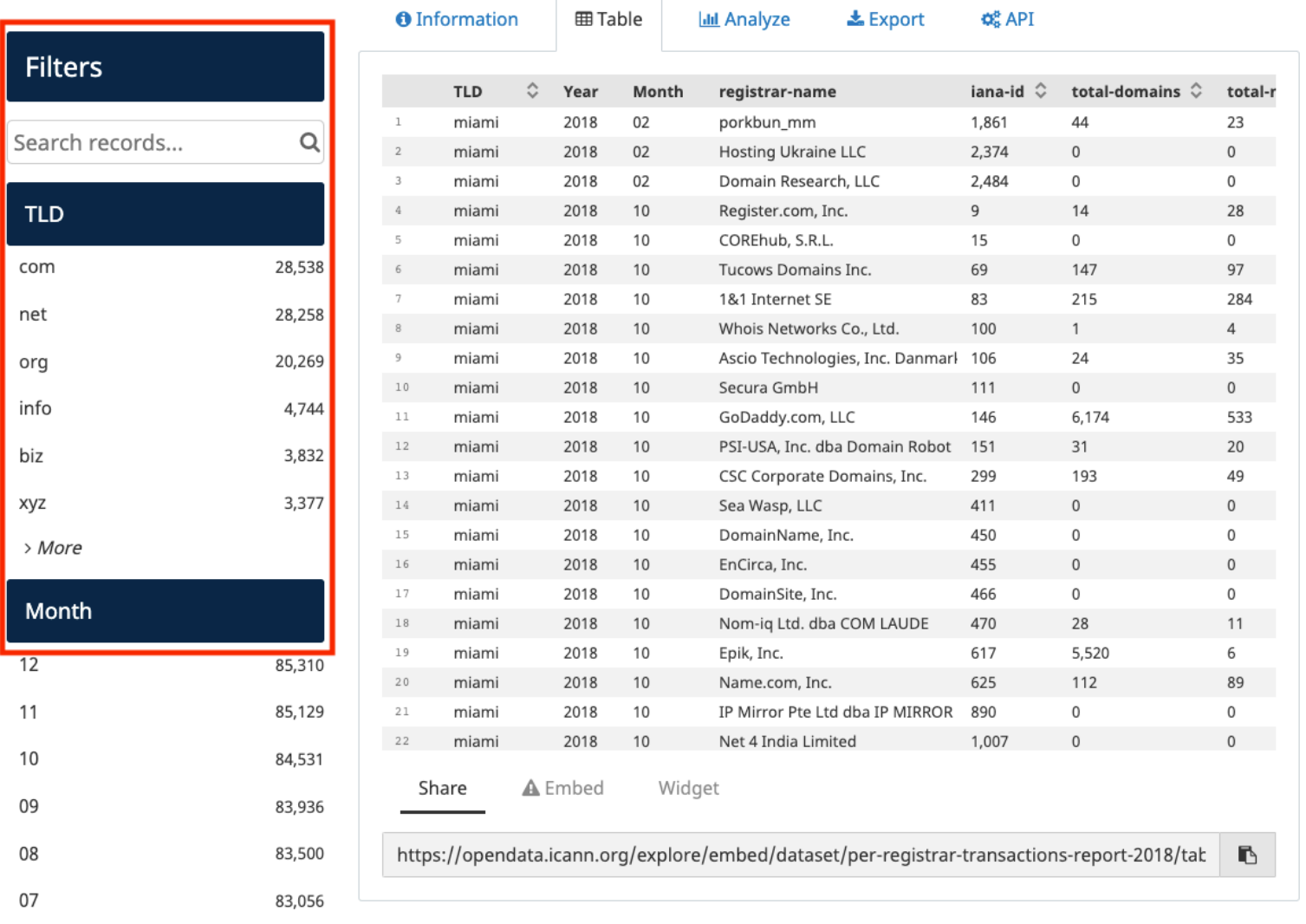

#### **Example**

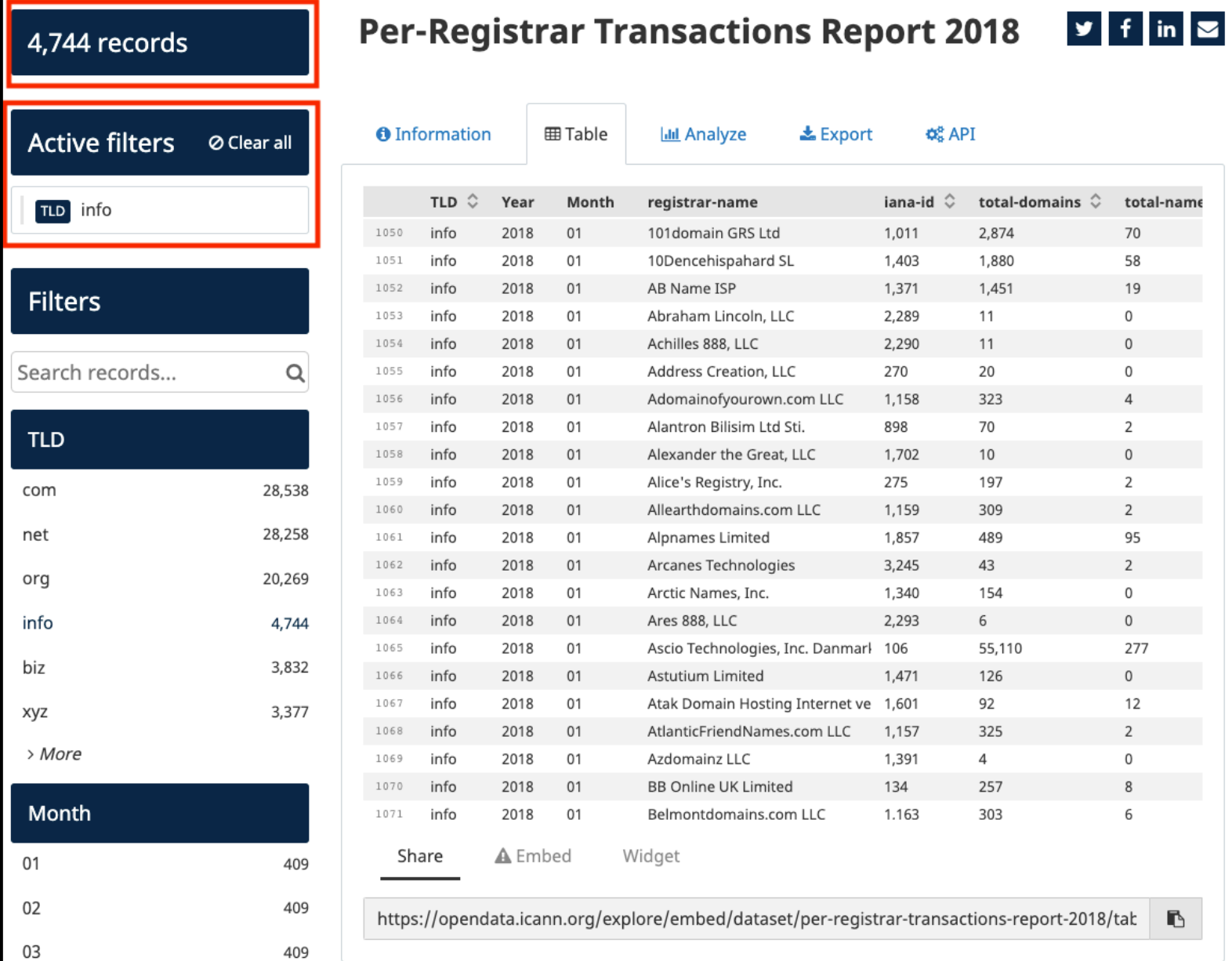

| 33

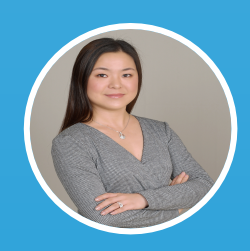

#### **Victoria Yang** Operations Senior Program Manager

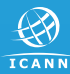

## **What's Next**

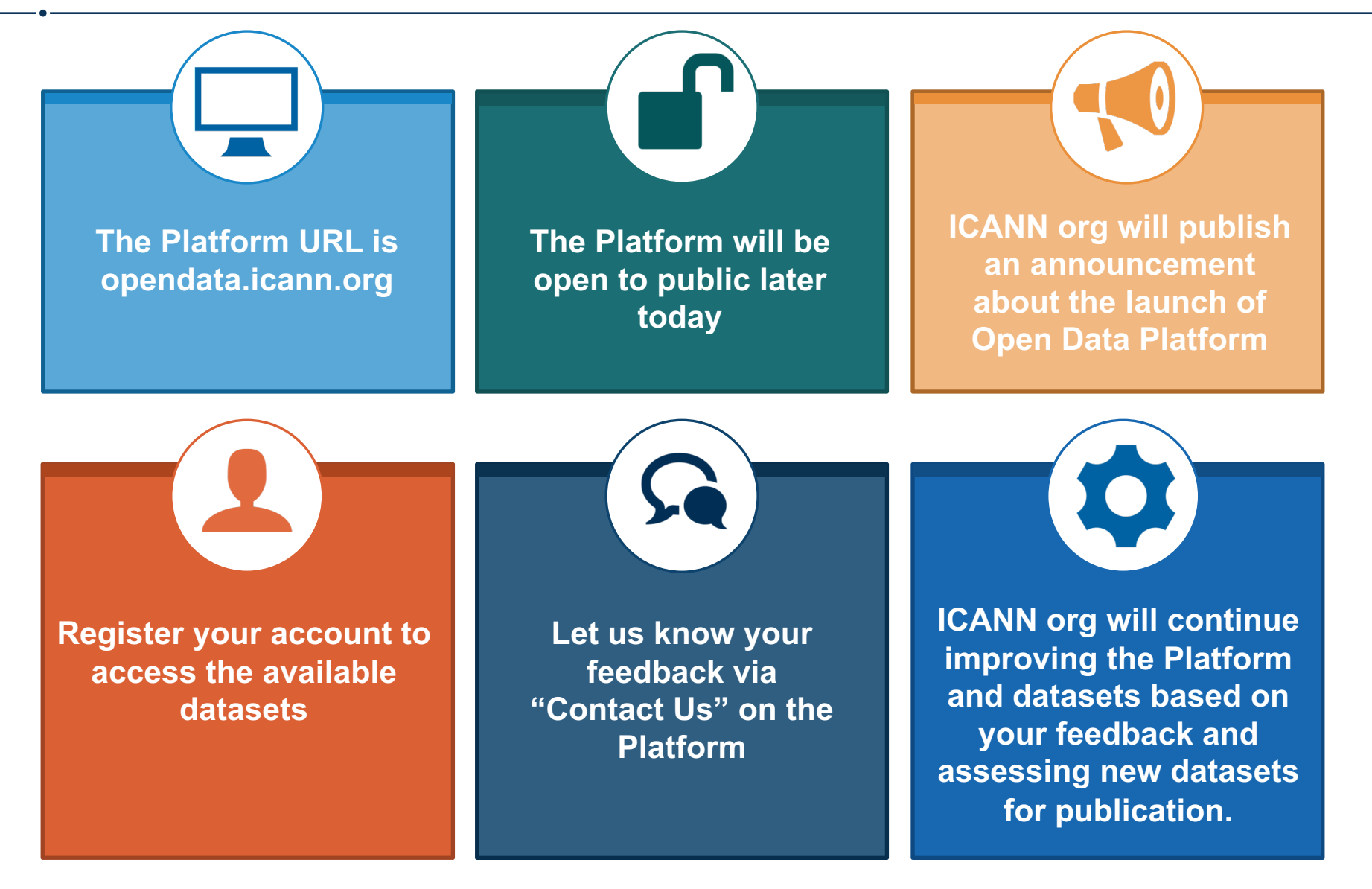

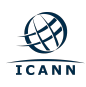

# **Questions and Answers**

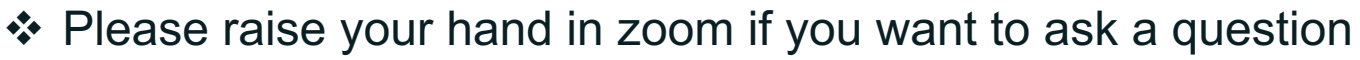

- ❖ The Remote Participants Manager will manage the queue.
- ❖ Unmute your microphone to ask questions when is your turn
- ◆ Mute your microphone when not speaking
- $\div$  Type your questions in the chat
- ❖ The Remote Participants Manager will read out your question(s).

Questions / comments in Spanish and French, along with other questions / comments we could not respond to during the session, will be published on the ICANN67 session page after this session

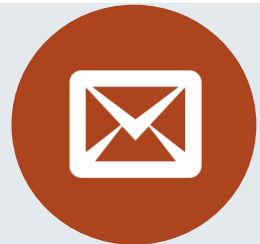

We are committed to continually improving this Platform. We welcome your feedback, please contact us via the "**Contact us**" on the Home Page footer.

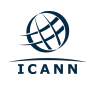

#### **Thank You Very Much**

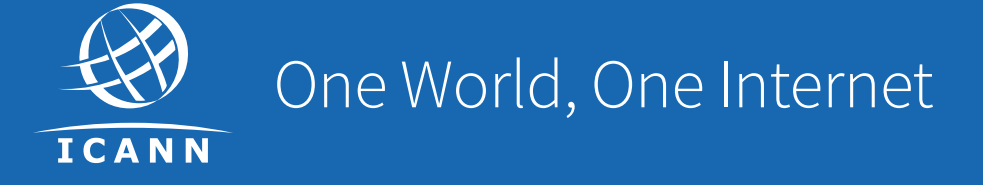

#### Visit us at **icann.org**

@icann

You<br>Tube

60

in

**in** 

facebook.com/icannorg

youtube.com/icannnews

flickr.com/icann

linkedin/company/icann

slideshare/icannpresentations

soundcloud/icann